# ИНФОРМАЦИОННЫЕ ТЕХНОЛОГИИ **ДИРЕКТОРУ ШКОЛЫ**

В конце XX - начале XXI века вопросы проектирования информационной среды и управления ЕЮ СТАЛИ ПОВСЕДНЕВНЫМИ ВОПРОСАМИ МЕНЕДЖМЕНТА В ЛЮбой ДЕЯТЕЛЬНОСТИ, НЕ ИСКЛЮЧАЯ и образование. Всё больше школ России оснащаются компьютерами и компьютерными классами. Информационно-коммуникационные технологии помогают школьным администраторам, преподавателям и ученикам гармонично жить и работать в информационном обществе.

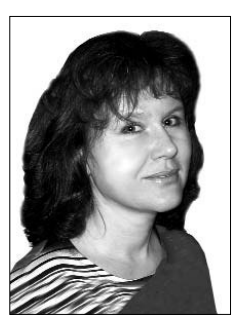

Екатерина Якушина, старший научный сотрудник лаборатории Института средств и методов обучения PAO. канлилат педагогических наук

Руководитель школы и школьная администрация используют компьютер для контроля знаний учащихся, получения и работы с информацией из сети Интернет (работа с поисковыми системами, образовательными порталами, использование электронной почты и других средств коммуникативного общения для обмена опытом, методическими разработками и прочей документацией); организации общего информационного пространства школы; поддержки школьного сайта; организации учебного процесса (подготовки расписаний, электронных документов, баз данных с информацией о школьниках и их родителях, о педагогическом составе и т.л.). Для того, чтобы всё это выполнять, руководители школы должны овладеть базовыми навыками в области информационно-коммуникационных технологий (ИКТ). Такая базовая ИКТ-компетентность руководителя школы включает в себя:

• базовые представления о назначении и функционировании персонального компьютера, устройствах ввода-вывода информации, компьютерных сетях и возможностях их использовать в учебном процессе и управленческой деятельности;

• навыки пользователя офисных технологий в управленческой деятельности, при подготовке документов (подготовка текстовых документов - ввод текста с клавиатуры и приёмы его форматирования; работа с шаблонами документов школы; работа с табличными данными - выполнение простых расчётов, составление информационных карт, работа со списками; построение графиков и диаграмм; презентации для выступлений, докладов; вывод документов на печать, запись на CD);

• владение базовыми сервисами и технологиями сети Интернет, включающими приёмы навигации и поиска информации в WWW, её получения и сохранения для последующего использования в профессиональной деятельности; приёмы работы с электронной почтой и телеконференциями: приёмы организации общения в сети: навыки работы с ICQ, AOL и т.п.;

• представления об электронных образовательных ресурсах, тенденциях рынка электронных изданий в секторе общего (начального профессионального) образования;

• навыки работы с федеральными и региональными образовательными порталами как с источниками образовательных ресурсов и нормативных документов;

• умение организовать своё компьютеризированное рабочее место;

• знание типовых квалификационных требований в области ИКТ, возможностей использовать эти средства;

• представления о программных продуктах для решения административно-образовательных задач (конкретные приложения, составляющие структуру единого информационного пространства школы, критерии отбора программного обеспечения, особенности его использования);

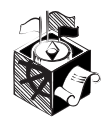

Уже скоро 4 года как работники нашего государственного образовательного учреждения имеют только 28 отпускных дней. Мы организованы 4 года назад департаментом образования для организации и проведения Единого государственного экзамена. Так как для нас не принято типовое положение, пользуемся проектом, наше учереждение не отнесено ни к одному из существующих типов. На основании этого нам не предоставляется отпуск ни в 56, ни в 42 дня. По должностным обязанностям многие специалисты проводят семинары, курсы. Ежегодно мы занимаемся не только технической обработкой ЕГЭ, но и разработкой методических материалов для учащихся и учителей. Сколько же нам положено отпускных дней? Все мы шли на работу из образовательных учреждений и были ориентированы администрацией на сохранение продолжительности отпуска.

#### Е.В. Виноградов

Порядок и условия предоставления ежегодного дополнительного оплачиваемого отпуска работникам с ненормированным рабочим днём в организациях, финансируемых из федерального бюджета, устанавливаются Правительством Российской Федерации, в организациях, финансируемых из бюджета субъекта Российской Федерации, органами власти субъекта Российской Федерации, а в организациях, финансируемых из местного бюджета, — органами местного самоуправления (ст. 191 ТК РФ).

В компетенции субъекта Российской Федерации находятся вопросы разработки и утверждения Положений об образовательных учреждениях своего региона. Инициатором разработки таких документов может выступать департамент образования. Все вопросы, связанные с отдыхом работников учреждения, находятся в компетенции данного органа управления образованием.

Помимо этого образовательное учреждение, которое работает по нетиповой форме, своими уставными документами может определить трудовые гарантии работникам образовательного учреждения. Дополнительные дни к отпуску могут быть установлены локальными актами образовательного учреждения.

Например, Трудовой кодекс РФ определяет, что трудовой распорядок организации определяется правилами внутреннего трудового распорядка (ст. 189 ТК РФ).

Правила внутреннего трудового распорядка организации — локальный нормативный акт организации, регламентирующий в соответствии с настоящим Кодексом и иными федеральными законами порядок приёма и увольнения работников, основные права, обязанности и ответствен-

● представления о принципах формирования единого информационного пространства школы, понимание роли и места руководителя в её информатизации;

● владение интерфейсом операционной системы, приёмами выполнения файловых операций, организации информационной среды как файловой системы, приёмами ввода-вывода информации;

● представления о правовых аспектах использования информационных ресурсов сети Интернет в образовании;

● умение работать со справочниками по законодательству в сфере образования, представленными в цифровом формате.

Остановимся на основных моментах базовой ИКТ-компетенции.

*Принципы формирования единого информационного пространства школы, понимание роли и места руководителя при её информатизации.* Информационные процессы влияют на все составляющие образовательной системы: содержание образования и воспитания, деятельность педагогических и вспомогательных кадров, решение финансово-хозяйственных вопросов определяют систему ориентиров и точек роста образовательной системы в целом. Связано это в первую очередь с тем, что образовательный процесс, представляющий собой педагогически организованное взаимодействие его участников, является также информационным процессом, связанным с производством, хранением, обменом и потреблением различной информации. Поэтому так важно организовать единое информационное пространство, ведь в каждой школе есть масса разрозненной информации на бумажных носителях (классные журналы, учебно-методические материалы, приказы и т.д.), и поиск информации сложен для всех — администрации, учителей, учеников. Единая информационная среда школы позволяет:

● создать единую для всей школы базу данных (сведения о сотрудниках, учащихся и родителях, учебный план, электронный классный журнал, расписание, разнообразные отчёты);

● предоставить пользователям возможность телекоммуникационного общения между собой и доступа к общим ресурсам;

● обеспечить использование в учебном процессе цифровых образовательных ресурсов (как готовых, так и собственной разработки), а также их интегрирование в единую среду.

Информационная среда школы помогает решить задачу интеграции информационных потоков, характерных для основных видов деятельности школы. Информационная среда реализуется на базе школьной локальной вычислительной сети. «Вписаться» в эту сеть, овладеть компьютером как техническим средством не так уж трудно и, как показывает опыт многих администраторов, это в дальнейшем экономит очень много времени, тем более что современные операционные системы и программы весьма дружелюбны к пользователю, и сложных психологических барьеров при работе на компьютере, как это

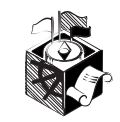

было лет 5–8 назад, уже практически не возникает. А технологизация труда школьного администратора приносит очень высокие результаты: упрощается процесс планирования, ведения документации, отчётности и т.п.

Одна из основных компетенций руководителей школы в сфере ИКТ — умение организовать своё компьютеризированное рабочее место. Правильная организация рабочего места — это удобная для администратора файловая система плюс прикладное программное обеспечение, используемое в управленческой деятельности. Для того, чтобы получить возможность работать с программным обеспечением, надо научиться работать со специальной средой для их работы — операционной системой.

Как известно, все программные продукты делятся на определённые классы. Это:

● операционные системы (согласовывают взаимодействие программ и устройств);

● прикладные программные продукты (приложения): общего назначения (MS Word, MS Excel, MS Power Point, графические, текстовые и веб-редакторы) и специального назначения, например «1С: ХроноГраф Школа».

Руководитель школы должен знать, в чём измеряется размер электронных документов, понимать устройство компьютера, иметь представление об устройстве компьютера, владеть приёмами выполнения файловых операций и основными способами ввода-вывода информации, уметь организовать собственную информационную среду как файловую систему. Также руководитель школы должен уметь работать в приложениях как общего, так и специального назначения и иметь навыки установки и удаления приложений и электронных образовательных ресурсов.

Остановимся на ИКТ-компетенции, включающей в себя владение навыками пользователя офисных технологий в управленческой деятельности, при подготовке документов. Изучить возможности использования электронного документооборота школьному администратору помогают офисные программы для работы с электронным текстом, которые обладают одинаковыми характеристиками во всех программных продуктах. Основные офисные программы: «Ведение классного журнала»; «Ведение бухгалтерской и другой отчётности, расчёты по бюджету»; «Подготовка документов со сложным оформлением, требующим табличного разбиения»; «Статистическая обработка баз данных по сферам деятельности образовательного учреждения»; «Анализ успеваемости учеников, расчёт качества обучения, выделение групп учащихся по категориям»; «Математические расчёты на уроках математики, физики и информатики»; «Построение диаграмм во всех сферах работы образовательного учреждения»; «Автоматическое тестирование».

Современные средства мультимедийных технологий дают школьному администратору богатейшие возможности для выполнения профессиональных задач или планов: презентации моность сторон трудового договора, режим работы, время отдыха, применяемые к работникам меры поощрения и взыскания, а также иные вопросы регулирования трудовых отношений в организации.

Правила внутреннего трудового распорядка организации утверждаются работодателем с учётом мнения представительного органа работников организации.

Правила внутреннего трудового распорядка организации, как правило, являются приложением к коллективному договору.

Виды поощрений работников за труд определяются коллективным договором, правилами внутреннего трудового распорядка организации, а также уставами и положениями о дисципnija

Я заканчиваю работу над кандидатской диссертацией, но работаю рядовым преподавателем в системе среднего профессионального образования, при этом имею высшую квалификационную категорию (14-й разряд). Как должна измениться почасовая оплата моего труда в связи с присвоением учёной степени?

Е. Коноплёва

Постановлением Минтруда РФ от 21.01.93 № 7 «Об утверждении коэффициентов ставок почасовой оплаты труда работников, привлекаемых к проведению учебных занятий в учреждениях, организациях и на предприятиях, находящихся на бюджетном финансировании» установлено следующее:

• при преподавании в общеобразовательных учреждениях, учреждениях начального и среднего профессионального образования, при обучении рабочих, работников, занимающих должности, требующие среднего профессионального образования, слушателей курсов установлены следующие размеры коэффициентов: для профессора, доктора наук — 0,20, для доцента, кандидата наук — 0,15, для преподавателей, не имеющих  $v$ чёной степени. — 0.10;

• при обучении студентов применяются такие размеры коэффициентов: для профессора, доктора наук — 0,25, для доцента, кандидата наук — 0,20, для не имеющих учёной степени — 0,10;

• ещё выше размеры коэффициентов при обучении аспирантов, слушателей учебных заведений по повышению квалификации руководящих работников и специалистов: для профессора, доктора наук — 0,30, для доцента, кандидата наук — 0,25, для преподавателей без учёной степени — 0,15.

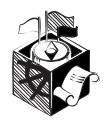

Моя дочь учится в шестом классе в общеобразовательной школе. Учительница по физической культуре постоянно кричит, унижает учеников. Был случай, когда на уроке мальчик упал, сильно вывихнул и разбил в кровь ногу, а учительница не разрешила ему идти в школьный медпункт. Теперь этому мальчику надо делать операцию (благо мама у него хирург). Очень часто эта учительница кричит на мою дочь-отличницу, говоря, что наша семья неправильно питается, одевается, живёт и т.д. На преподавателя жаловались в РОНО. И что вы думаете? Ей присудили звание «Учитель года»! Помогите, пожалуйста, советом, как поступить в данной ситуации.

#### Елена Витальевна Брыксина

Вам следует направить письменную жалобу о действиях учителя на имя директора. Директор обязан провести служебное расследование и ответить на Ваш документ. Если ответ Вас не удовлетворит, следует обратиться в региональный орган управления образованием, на территории которого находится Ваша школа.

Я работаю в гимназии учителем начальных классов, имею нагрузку 20 часов и доплату — 15% гимназических. В каникулы и актированные дни, а также в дни карантина администрация требует, чтобы мы отрабатывали 36 часов в неделю: по 6 часов 6 дней, независимо от учебной нагрузки. Правильно ли это?

#### Юлия Владимировна Чеснокова

Согласно Отраслевому соглашению по учреждениям системы Министерства образования Российской Федерации на 2004–2006 гг. в каникулярный период педагоги выполняют педагогическую, методическую, а также организационную работу, связанную с реализацией образовательной программы, в пределах нормируемой части их рабочего времени (установленного объёма учебной нагрузки (педагогической работы), определённой им до начала каникул, и времени, необходимого для выполнения работ.

Режим рабочего времени педагогических работников, принятых на работу во время летних каникул, определяется в пределах нормы часов преподавательской (педагогической) работы в неделю, установленной за ставку заработной платы, и времени, необходимого для выполнения других должностных обязанностей.

В периоды отмены учебных занятий (образовательного процесса) в отдельных классах (группах) либо в целом по образовательному учреждению по санитарно-эпидемиологическим, климатическим и другим основаниям учителя и другие педагогические работники привлекаются к учебно-воспитательной, методической, организационной работе в порядке и в пределах нормы часов преподавательской гут включать в себя высококачественную графику и видеоизображения, анимацию, звуковое сопровождение, и все эти объекты можно связать анимационными эффектами.

Следующая рассматриваемая нами ИКТ-компетенция *владение базовыми сервисами и технологиями сети Интернет*, включающими приёмы навигации и поиска информации в WWW, её получения и сохранения для последующего использования в профессиональной деятельности.

Чтобы пользоваться Интернетом, не обязательно владеть техническими навыками, которыми обладают люди, обслуживающие сеть. Но знать основные правила работы Интернета, получить представление о сети Интернет как о едином информационном пространстве, познакомиться с основными понятиями и принципами организации Всемирной сети директору школы, конечно, необходимо.

Школьному администратору Интернет даёт доступ к энциклопедиям, справочникам, к официальным образовательным ресурсам, базам данных, поиску нормативных документов (время на поиск информации значительно сокращается); дополнительную информацию из различных информационных листов; возможность вести оперативный документооборот; участвовать в телеконференциях, форумах, обмене опытом; организовать дистанционное обучение, обучающие межпредметные телекоммуникационные проекты, дистанционные олимпиады; получать консультационные услуги по юридическим вопросам, профессиональные консультации и т.п.

Любой, кто хоть раз попробовал войти в глобальную сеть Интернет, успел убедиться, что это океан информации, в котором можно найти всё, что вас интересует. В сфере образования также есть чем воспользоваться. Но важно определить, где, при решении каких задач услуги Интернета и его ресурсы можно максимально эффективно использовать в организации учебного процесса. Важно помнить, что компьютерные телекоммуникации — всего лишь ещё одно средство, грамотно используя которое, можно значительно повысить эффективность образовательного процесса.

Интернет, по своей сути, — открытая среда, где стираются географические, идеологические преграды, развиваются способности и потребности в коммуникации, рождается мотивация к изучению технологических новшеств. Интернет — живая, быстро меняющаяся среда: здесь часто сменяются интерфейсы, способы получения информации и установления контактов. В Интернет обращаются прежде всего за дополнительной информацией по той или иной проблеме, сами же телекоммуникации позволяют решать поставленные задачи более эффективно с помощью средств, составляющих услуги сети (поисковые системы Интернета, веб-технологии, электронная почта).

Широкое распространение получает использование интерактивных средств общения в системе управления школой. Познакомимся с некоторыми из них.

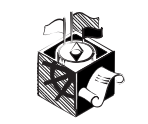

Для глобального общения, дискуссий и обмена новостями организуются телеконференции.

**UseNet —** это сообщества сетей, имеющих шлюзы в Интернет, например, любительская сеть Фидо. Фактически это набор дискуссионных групп по интересам, где можно обсудить всё на свете. Телеконференции Микрософт переводит как сетевые новости или группы новостей, но, по сути, это не новости, а обсуждения. Телеконференции считаются одной из старейших форм «коллективной электронной почты». Сегодня существуют десятки тысяч различных телеконференций. Они доступны через почтовую программу (например, Outlook Express), подобно электронной почте. Не отходя от компьютера, можно читать или помещать статьи в ту или иную конференцию, найти полезный совет или вступить в дискуссии. Статьи периодически уничтожаются, освобождая место для новых. Основной язык общения на международных досках объявлений — английский.

Порядок в публикациях обеспечивают сами участники. За соблюдением правил следит пользователь (модератор), наделённый широкими правами.

**Форумы.** Форумы существенно отличаются от системы телеконференций. Во-первых, работа в них всегда происходит в веб-интерфейсе, а посещаемость напрямую зависит от посещаемости сайта.

Ответ на ваше сообщение может прийти сразу, а может и через несколько часов или дней — всё зависит от популярности выбранного вами форума. На некоторых форумах даже ваше собственное сообщение может появиться в списке не сразу сначала его должен просмотреть модератор и решить, публиковать ли в форуме. Это делается для того, чтобы в форум не попадали сообщения не по теме или оскорбляющие кого-либо.

На некоторых форумах требуется обязательная регистрация: вы заполняете предложенную форму, и вам присылают имя пользователя и пароль для участия в форуме. Некоторые форумы открыты для всех. На многих форумах вы найдёте правила поведения в них, с которыми советуем внимательно познакомиться.

Работа в форумах очень проста: вы заполняете поля в специальной форме (чаще всего это имя, тема и собственно само сообщение), щёлкаете кнопкой **Отправить**. Ваше сообщение появляется в списке других. Но не забудьте сначала внимательно прочитать сообщения, которые уже есть в данном форуме, а также соблюдайте правила сетевого этикета. Обратите внимание на правила общения в том или ином форуме.

Вы имеете возможность не только участвовать в сетевых форумах по различным темам, но и завести собственный форум:

- http://forum.userline.ru
- $\bullet$  http://www.fastbb.ru

Посмотрите примеры форумов, направленных на обсуждение различных школьных и методических проблем:

• Форум школы №127. Учительская (http://127.edu.ru/forum)

(педагогической) работы в неделю, установленной за ставку заработной платы.

Работаю преподавателем в музыкальной школе. Хочу в январе выйти из декрета. Директор заявил, что я должна просить человека, который меня замещает, взять дополнительную нагрузку для того, чтобы с января получить часть его нагрузки. В противном случае он возьмёт меня не преподавателем, а концертмейстером. Плюс к этому он не может сохранить за мной моё предыдущее расписание, и я должна работать по тем дням и в то время, в которое замещающий меня педагог не работает. Могу ли я требовать удобное мне расписание или приоритетным будет требование замещающего меня педагога, которого решили оставить работать в школе. И имеет ли право директор обеспечить меня концертмейстерской нагрузкой, если до отпуска я работала преподавателем и хочу продолжать им работать?

#### Глафира Ханина

В соответствии с Письмом Минобразования и науки РФ и ФПРНО РФ «О размерах и условиях оплаты труда работников образовательных учреждений в 2005 году» учебная нагрузка учителям, находящимся к началу учебного года в отпуске по уходу за ребёнком до достижения им возраста трёх лет либо в ином отпуске, устанавливается при распределении её на очередной учебный год на общих основаниях, а затем передаётся для выполнения другим учителям на период нахождения работника в соответствующем отпуске.

Соответственно, при выходе из отпуска назначение учебной нагрузки осуществляется по общим правилам. Распределение учебной нагрузки между преподавателями относится к компетенции руководителя учебного заведения.

Каков порядок проведения аттестации рабочих мест по условиям труда в образовательных учреждениях? Являются ли должности инженера-программиста и инженера по обслуживанию вычислительной техники в образовательных учреждениях должностями с вредными условиями труда?

#### В.А. Ганчурин

Отнесение указанных Вами должностей к должностям с вредными условиями находится в компетенции руководителя образовательного учреждения.

Основными нормативными правовыми актами, регулирующими специфику обучения в кабинетной системе, являются:

• постановление Главного государственного санитарного врача РФ от 28.11.02 № 44 «О введении Санитарно-эпидемиологических правил и нормативов: «Гигиенические требования к условиям обучения в общеобразовательных учреждениях». СанПиН 2.4.2.1178-02;

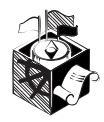

• постановление Главного государственного санитарного врача РФ от 03.06.03 № 118 «О введении Санитарно-эпидемиологических правил и нормативов «Гигиенические требования к персональным электронно-вычислительным машинам и организации работы». СанПиН 2.2.2/2.4.1340-03:

• приказ Минобразования РФ от 27.12.93 № 529 «Об утверждении перечней учебного оборудования для общеобразовательных учреждений».

Эти документы позволяют определить объёмы нормативных требований к такому школьному помешению, как учебный кабинет и продемонстрировать показатели аттестации рабочего места учителей-предметников.

# Имеет ли право глава местной администрации заниматься в свободное от работы время репетиторством?

# А.М. Прохорович

Нет, не имеет. Должность главы местной администрации относится к должностям государственных служащих, которым согласно п. 9 ст. 10 Федерального закона от 06.10.03 № 131-ФЗ «Об общих принципах организации местного самоуправления в Российской Федерации» разрешена только преподавательская и научная деятельность, в то же время запрещена любая предпринимательская деятельность. Репетиторство как деятельность физического лица нуждается в регистрации в налоговой инспекции и рассматривается как деятельность, приносящая доходы.

Моя дочь является победителем V заключительного этапа VII Всероссийской олимпиады школьников по английскому языку в Элисте в апреле 2006 года. В соответствии с положением о Всероссийской олимпиаде школьников за номером 4072, утверждённым приказом Минобразования России 30.10.03, она имеет право поступать без вступительных экзаменов в государственные и муниципальные образовательные учреждения. Однако, когда мы обратились в СПбГУ по поводу поступления на восточный фа-КУЛЬТЕТ. ГДЕ ОДНИМ ИЗ ВСТУПИТЕЛЬНЫХ ЭКЗАМЕНОВ ЯВЛЯЕТСЯ английский язык, нам было сказано, что в соответствии с приказом ректора победителей олимпиад на этот факультет не принимают без вступительных экзаменов. Разве это не противоречит вышеупомянутому положению? Какие льготы имеет моя дочь при поступлении?

#### И.Г. Мазняк

Вы совершенно правы, отстаивая интересы своей дочери, поскольку п. 6.2. Приказа Минобразования РФ от 30.10.03 № 4072 «Об утверждении положения о Всероссийской олимпиаде школьников» утверждает, что «победители и призёры пятого этапа олимпиады по общеобразовательным программам среднего • Межшкольный ресурсный центр

 $(\text{http://formula.com.edunet.uz/})$ 

•  $\Box$  Проект http://uchim.info

Чат. Ещё один вид сетевого общения - чат. Конечно, мы принимаем во внимание, что школьный администратор - очень занятый человек, и естественно, проводить время в чате он не может. Но! В чатах общаются ваши ученики, и иногда полезно бывает зайти в чат и «поговорить» с ними. Может быть, таким способом они лучше послушают вас? Бывают тематические чаты, в которых могут обсуждаться школьные проблемы.

Слово «чат» (chat) по-английски означает «разговор». Найти подходящий человеку чат в сети Интернет несложно, достаточно загрузить одну из поисковых систем, написать в поле для ввода ключевых слов слово «чат», нажать кнопку Искать или воспользоваться предложенными ниже ссылками на списки чатов. Зайдя по ссылке на тот или иной чат, вы увидите, что это не совсем обычная веб-страница, на которой в реальном времени общаются несколько человек. И делают они это с помощью текста. В одних чатах обязательна регистрация, другие приглашают всех желающих. Каждый присутствующий (и вы в том числе) при входе вписывает свой ник (от англ. «nickname»), т.е. псевдоним. Вот несколько ссылок лля желающих пообщаться в чатах:

**ICQ.** Представьте себе, что вы хотите пообщаться с человеком в Новосибирске или в Мюнхене или хотите получить немедленный ответ на свой вопрос от одного из учителей вашей школы. Вы можете «поговорить» с ним с помошью коротких текстовых сообщений в режиме реального времени (онлайн). И не в чате, где всегда много народу, а один на один, с помощью программы ICQ.

Программа ICQ (среди российских пользователей её принято называть просто «Аська» (от Ай-Си-Кью, близкому по звучанию к английской фразе I seek you - «Я ищу тебя») разработана израильской фирмой Mirabilis сравнительно недавно, в 1996 г. Она относится к классу так называемых Интернетпейджеров — программ, которые позволяют переписываться с другим пользователем такой же программы в реальном времени. Современные пейджеры, кроме сообщений, могут пересылать файлы, электронную почту, SMS на мобильные телефоны, заменять телефонную связь (система интернет-телефонии Skype http://skype.com/) и т.д.

Сегодня ICQ — очень широко распространённая программа, она насчитывает миллионы пользователей. Номер ICQ по значимости приравнивается к телефонному номеру.

С возникновением этой программы буквально перевернулись все представления о способах связи и общения в Интернете. Принципиально новым оказался элемент внесения «реального режима» в общение с вашим собеседником в сочетании с тем, что для начала разговора вам не надо «идти в условленное место встречи» Интернета (в чат, конференцию, форум). Вы включаете компьютер и устанавливаете соединение с Интернетом. Если у вас уже установлена программа ICQ, она автоматически

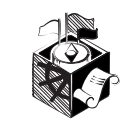

стартует, и вы немедленно получаете возможность связаться с человеком в любой точке мира. Естественно, при условии, что у него также установлена эта программа.

Скачать эту программу и получить подробную информацию о ней вы можете на сайте популярной информационно-поисковой системы Рамблер http://icq.rambler.ru/.

Живой Журнал. Что лелать, если вы хотите организовать сетевое сообщество или создать свой электронный журнал? Один из способов — создать собственный веб-сайт с необходимым набором средств общения, однако эта процедура трудоёмкая и требует специальных знаний. Если у вас нет необходимости создавать сайт, для создания собственного сетевого сообщества рекомендуем воспользоваться Живым Журналом - службой электронных дневников http://www.livejournal.com.

Ещё одна базовая ИКТ-компетенция — представление об электронных образовательных ресурсах, тенденциях рынка электронных изданий в секторе общего (начального профессионального) образования.

Сейчас мир находится на стадии развития постиндустриального общества. Стремительно возрастающий поток информации, блестящие достижения в области микроэлектроники, совершенствование промышленных технологий приводят к быстрой информатизации общества, появлению новых технологий, постоянному обновлению и росту объёма знаний и требуют от процесса образования постоянства и непрерывности.

Появление Интернета по значению сравнимо с изобретением книгопечатания. Появление печатной книги позволило резко расширить доступ к текстам, создало предпосылки для массового образования, для появления и развития новых форм государства. Однако доступ к знаниям оставался в прямой зависимости от близости к большим библиотекам. Сейчас ситуация меняется: через некоторое время в сети окажутся доступными все значимые тексты, созданные человечеством и сохранившиеся к нашему времени. Доступ к ним станет возможным из любой точки Земли.

Возможность непосредственно общаться с любым человеком в мире создаёт новые формы общности (например, профессиональные), объединяющие людей вне национальных границ. Утверждаются новые формы образования и общения людей. Интернет в образовании готовит молодое поколение к жизни в совершенно новой среде, когда Всемирная паутина становится носителем, посредником и источником производства информании и общения.

Информация в Интернете имеет разносторонний характер и может быть представлена любым человеком или организацией. Только часть информации в Сети целенаправленно создаётся различными научными и образовательными сообществами, другая часть пополняется стихийно. Информация в Интернет-пространстве далеко не всегда имеет научную основу, часто представляет собой продукт индустрии сознания, деятельность которой направлена на манипулирование сознанием потребителя информации

(полного) обшего образования, а также члены сборных команд Российской Федерации, участвовавшие в международных олимпиадах по общеобразовательным предметам, в соответствии с Законом РФ «Об образовании» имеют право поступать в государственные и муниципальные образовательные учреждения среднего и высшего профессионального образования без вступительных испытаний».

При этом следует помнить, что согласно Письму Минобразования РФ от 17.04.03 № 14-52-445ин/13 «О льготах при приёме в государственные и муниципальные высшие учебные заведения» победители и призёры заключительного этапа Всероссийской олимпиады школьников и члены сборных команд Российской Федерации, участвовавшие в международных олимпиадах по общеобразовательным предметам и сформированные в порядке, определяемом Правительством Российской Федерации, принимаются без вступительных испытаний в государственные и муниципальные образовательные учреждения среднего профессионального и высшего профессионального образования для обучения по направлениям подготовки (специальностям), соответствующим профилю олимпиады.

Письмо Минобразования РФ от 12.07.02 № 18-52-1332/18-17 «О порядке приёма в образовательные учреждения среднего профессионального образования победителей и призёров всероссийских и участников международных олимпиад школьников» относит к всероссийским олимпиадам школьников олимпиады по следующим общеобразовательным предметам: русский язык, литература, математика, физика, химия, биология, география, история России, обществознание, иностранные языки, информатика. К международным олимпиадам относятся олимпиады по математике, физике, химии, биологии, географии, информатике.

Документами, подтверждающими право на поступление в средние специальные учебные заведения без вступительных испытаний, являются:

— дипломы I. II и III степеней участника заключительного этапа Всероссийской олимпиады школьников (бланк диплома Минобразования России за подписью первого заместителя министра);

— документы победителя или участника международной олимпиады (диплом или сертификат) и письмо Минобразования России, подтверждаюшее участие в олимпиаде.

Рекомендуем Вам обратиться в Министерство образования и науки РФ для получения официального ответа. Этот ответ (ксерокопия) необходимо предъявить в приёмной комиссии вуза и ректору вуза.

Продолжение на стр. 131

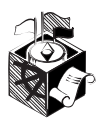

с политическими, экономическими или другими целями. Адекватность восприятия информации зависит от уровня ваших умений аналитической работы с информацией, навыков критического мышления, возможности оценить достоверность информации, соотнести её и имеющиеся знания,

# Информационные ресурсы

同区

Предлагаем вашему вниманию информационные ресурсы, которые могут быть полезны руководителям школы. Также вы можете самостоятельно вести поиск электронных образовательных ресурсов, используя популярные информационно-поисковые системы:

- Яндекс http://www.yandex.ru
- Рамблер http://www.rambler.ru
- Anopt http://www.aport.ru
- Google http://www.google.ru

# Журнал Вестник образования http://www.vestnik.edu.ru

Официальное издание Министерства образования и науки РФ. Публикуется информация по различным вопросам школьного образования.

# Юридический журнал директора школы http://www.direktor.ru/products/lawyer/default.htm

Журнал освещает разнообразные юридические вопросы, с которыми часто сталкиваются руководители школы: приём и увольнение сотрудников, расходование бюджетных и внебюджетных средств школы, порядок предоставления отпусков, приём и отчисление учащихся, судебная защита интересов школы и т.п.

# Задачи заместителя директора школы http://www.profile-edu.ru/content.php?cont=63

Описание задач и функций заместителя директора школы, организующего предпрофильную подготовку.

# Øêîëû â Èíòåðíåòå http://schools.techno.ru/

На сайте вы найдёте большой список ссылок на школьные сайты с аннотациями, получите информацию о различных образовательных проектах, тематические чаты, архив телеконференции «Педсовет по средам» и т.д. Можно найти партнёров для проведения совместных образовательных проектов, обмена методическим материалами.

# Программное обеспечение для школьного администратора http://www.edu.of.ru/volsch31/default.asp?ob\_no=2150

Раздел «В помощь администратору > ПО» школы № 31, г. Волгодонска. Автоматизированное рабочее место «Директор», ПО для составления расписания и тестов.

# Виртуальный методический кабинет

# http://edu4.shebekino.ru/articles.html

Разработки открытых уроков, внеклассных мероприятий, аттестационные работы, различные документы. Научная сторона деятельности отражена в рубриках «Статьи» и «Методические разработки». Представлены опубликованные материалы учителей.

Сайт методического кабинета предназначен для учителей, учащихся и родителей.

суметь правильно организовать информационный процесс, оценить и обеспечить информационную безопасность.

Следующая ИКТ-компетенция *владение навыками работы с федеральными и региональными образовательными порталами как с источниками образовательных ресурсов и нормативных документов.*

В соответствии с «Концепцией создания системы Интернет-порталов сферы образования», утверждённой коллегией Минобразования России от 4 апреля 2002 г. (протокол № 7), **портал** это сетевой узел или комплекс узлов, подключённых к Интернету по высокоскоростным каналам, обладающий развитым пользовательским интерфейсом и предоставляющий единый с концептуальной и содержательной точки зрения доступ к широкому спектру информационных ресурсов и услуг, ориентированных на определённую аудиторию (в данном случае, образовательное сообщество).

Специальные образовательные порталы созданы для консолидации информации, значимой с точки зрения образования. Система образовательных порталов http://edu.ru — федеральный портал «Российское образование» является точкой входа в Интернет, обеспечивающей удобный и эффективный поиск релевантных информационных ресурсов, а также предоставление других сервисов, востребованных образовательным сообществом, например, обеспечение совместной работы школьных администраторов и преподавателей, территориально удалённых друг от друга, над едиными учебными программами. Также одна из целей создателей портала — обеспечить качество предлагаемых информационных ресурсов за счёт механизма общественного рецензирования по различным образовательным направлениям. Система порталов образовательного сообщества обеспечивает информационную поддержку образовательного процесса во всех его аспектах для всех уровней образования и форм обучения. Список

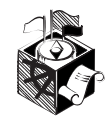

наиболее популярных образовательных порталов можно получить по адресу: http://edu.ru/db/portal/sites/portal\_page.htm.

Отметим, что основные принципы применения авторского права в Интернете уже сформировались (см., например: *Бондаренко Е.А.* Технология социально-реабилитирующего взаимодействия в сфере медиакультуры (методическая разработка) //(©). Вопросы Интернетобразования, ФИО http://vio.fio.ru/vio\_31/ cd site/Articles/art  $1\text{ 5.htm}$  (30.11.2005).

В своих материалах вы можете установить гиперссылки на веб-страницы других авторов, не спрашивая их согласия. Однако «правила сетевого этикета» рекомендуют попытаться получить такое разрешение или хотя бы уведомить владельцев сайта о том, что вы планируете установить на своей страничке такую гиперссылку.

Если вы захотите опубликовать свои методические разработки, созданные вами презентации или дидактические материалы на веб-сайте, то помните, что никаких регистрирующих процедур, чтобы утвердить своё авторство на произведение, не требуется. Однако чтобы упростить в дальнейшем доказательство своего авторства, а также дополнительно напомнить об авторских правах тем, кто планирует использовать ваше произведение, установите на своём произведении знак авторского права © («копирайт»).

В нём необходимо указать имя обладателя исключительных авторских прав и год создания произведения. Например:

© Иванова Елена Григорьевна, 2006.

Для веб-сайта правильнее указывать не только год создания, но лучше — годы существования сайта. Например:

© Ivanova E.G., 1999–2006.

Это связано с тем, что материалы и дизайн сайта довольно часто изменяются. Указание на период существования говорит о том, что материалы, размещённые на сайте в предыдущие годы, также охраняются авторским правом. На веб-сайтах знак © размещается, как правило, на всех страницах сайта. Это подчёркивает, что он защищает весь сайт в целом, а не какие-то отдельные материалы. НО

### Информационные ресурсы

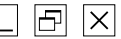

# Школьный сайт. Единое образовательное пространство http://www.edusite.ru

Информация о том, что может получить школа, заключив договор с данной организацией. На сайте вы найдёте: информационные письма Министерства образования и науки РФ; описание системы Edusite; курс: «Создание и ведение школьного сайта», руководство по работе с системой. Пользуясь программным обеспечением «Конструктор школьных сайтов», вы будете создавать профессиональные сайты без помощи дизайнеров, программистов и системных администраторов.

# Медиаобразование в России http://www.mediaeducation.ru

Сервер Лаборатории технических средств обучения и медиаобразования РАО. Публикации по медиаобразованию, информация о работе в этой области, разработки включения Интернет-технологий в образовательный процесс.

# Проекты Московского учебного центра Федерации Интернет-образования http://center.fio.ru

• Дистанционное обучение (http://www.dlmsk.fio.ru/student/). Центр организует бесплатное сертифицированное дистанционное обучение педагогов школ и других работников образования в сфере использования интернет-технологий в образовательной деятельности. Слушатели получают сертификат Федерации Интернет-образования. Вы можете ознакомиться с составом и содержанием курсов (http:// www.dlmsk.fio.ru/student/ courses.asp) и стать нашим слушателем, пройдя регистрацию на сайте (http://www.dlmsk.fio.ru/student/register.asp).

• Сетевое объединение методистов (http://som.fio.ru/). Здесь вы найдёте методики преподавания по физике, математике, химии, истории и другим предметам общеобразовательной школы; познакомитесь с возможностью строить уроки на основе электронных или Интернет-ресурсов; найдёте информацию о стандартах и программах по предметам, об учебниках и дополнительной литературе, а также методические рекомендации; опытные педагоги — координаторы секций ответят на ваши вопросы.

• Вопросы Интернет-образования (http://vio.fio.ru/). Для тех, кому интересно, как используются новые информационные технологии в разных сферах школьного образования. Журнал признан многими региональными органами образования, учебными заведениями и компаниями. Освещаются технологии издательской деятельности, съёмок учебных видеофильмов, организации международных Интернет-телемостов по образовательной тематике и Интернет-радиотрансляций, разработки и проведения курсов дистанционного обучения, тематических форумов. Сейчас «Вопросы Интернет-образования» — это Интернет-проект, ориентированный на поддержание профессионального общения и повышение уровня владения современными технологиями для социально значимой и весьма перспективной аудитории — учителей. С 6 мая 2004 г. журнал включён в рассылку спутникового канала единой образовательной информационной сети Министерства образования и науки РФ (http://sputnik.mto.ru).